<span id="page-0-0"></span>Stockholms matematiska cirkel Datorernas matematik

www.math-stockholm.se/cirkel

16.00–16.15: Fika 16.15–17.15: Föreläsning om kapitel 4 17.15–17.30: Rast 17.30–18.00: Gästföreläsning av Gustav Zickert: Oändliga mängder

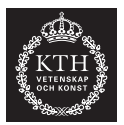

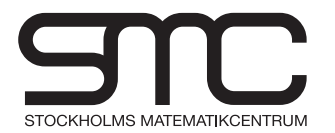

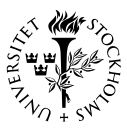

### Oversikt ¨

- 1. Vad är matematik, egentligen?
- 2. Hur kan en dator räkna?
- 3. Tal med decimaler

### 4. Tärningen är kastad

- 5. Formella språk
- 6. Tillst˚andsmaskiner
- 7. Tillståndsmaskinernas språk

 $\Omega$ 

 $\leftarrow$   $\Box$   $\rightarrow$ 

- ▶ Nästa övning är 23 jan i salarna D34, D35
- ▶ Nästa föreläsning är 6 feb i sal F2

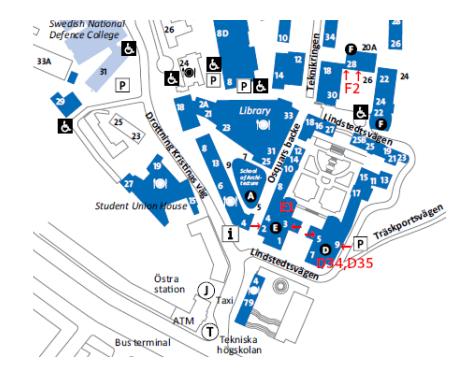

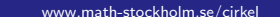

 $\Omega$ 

 $\leftarrow$   $\Box$   $\rightarrow$ 

<span id="page-3-0"></span>Akta slumptal ¨

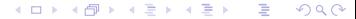

www.math-stockholm.se/cirkel

### Akta slumptal ¨

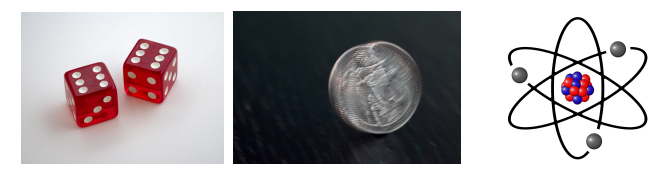

 $\triangleright$  www.random.org – atmosfäriskt brus

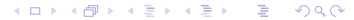

www.math-stockholm.se/cirkel

### Akta slumptal ¨

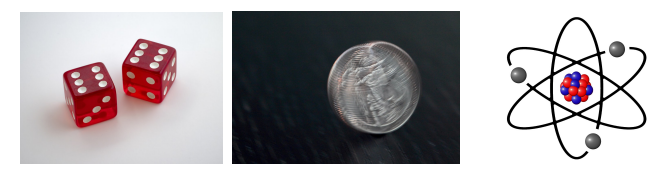

 $\triangleright$  www.random.org – atmosfäriskt brus

Upprepade tärningskast:

4, 1, 6, 2, 3, 5, 4, 6, 3, 3, . . .

4 0 8

 $\triangleright$  Inget mönster – ingen förutsägbarhet

 $\Omega$ 

▶ Äkta slumptal går oftast långsamt att generera, eller kräver dyr utrustning

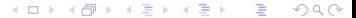

www.math-stockholm.se/cirkel

▶ Akta slumptal går oftast långsamt att generera, eller kräver dyr utrustning

Pseudoslumptal – "falska" slumptal

▶ Använd en **funktion** för att **räkna ut** en följd av tal som "ser ut" att vara slumpmässig

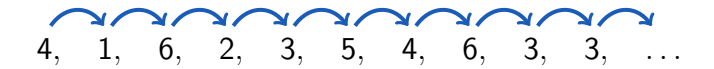

 $\Omega$ 

**← ロ ▶ → イ 何 ▶** 

"Anyone who considers arithmetical methods of producing random digits is, of course, in a state of sin."

— John von Neumann (1951)

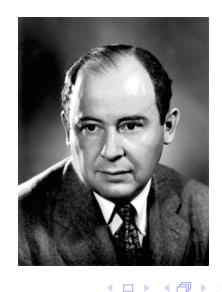

www.math-stockholm.se/cirkel

 $\Omega$ 

### <span id="page-9-0"></span>[Kapitel 4.1 – Pseudoslumptal](#page-9-0)

#### På tavlan!

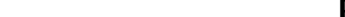

www.math-stockholm.se/cirkel

#### **Hjälpsats 4.1.8:** Låt  $m$  vara ett positivt heltal, och låt  $x$ ,  $y$  och  $z$  vara heltal. Om

 $x \equiv y \pmod{m}$ 

så är

 $xz \equiv yz \pmod{m}$ .

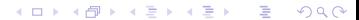

www.math-stockholm.se/cirkel

**Hjälpsats 4.1.8:** Låt  $m$  vara ett positivt heltal, och låt  $x$ ,  $y$  och  $z$  vara heltal. Om

 $x \equiv y \pmod{m}$ 

så är

$$
xz \equiv yz \pmod{m}.
$$

Hjälpsats 4.1.9: Låt  $m$  vara ett primtal, och låt x, y och z vara heltal. Antag  $0 < z < m$ . Om

$$
xz \equiv yz \pmod{m}
$$

så är

$$
x \equiv y \pmod{m}.
$$

 $\Omega$ 

 $\leftarrow$   $\Box$   $\rightarrow$   $\leftarrow$   $\land$   $\land$ 

#### **Hjälpsats 4.1.10:** Låt  $P = L(m, a, b)$  med  $b = 0$  och  $a > 0$ . Då är

$$
x_n \equiv a^n x_0 \pmod{m}, \qquad n = 0, 1, 2, \ldots
$$

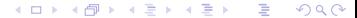

www.math-stockholm.se/cirkel

$$
\blacktriangleright S = \{0, 1, 2, \ldots, m-1\}
$$

$$
\blacktriangleright f(x) = \mathsf{Mod}_m(ax + b)
$$

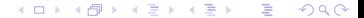

www.math-stockholm.se/cirkel

$$
\blacktriangleright S = \{0, 1, 2, \ldots, m - 1\}
$$

$$
\blacktriangleright f(x) = \mathsf{Mod}_m(ax + b)
$$

Välj  $m = 2^{31} - 1 = 2147483647$ ,  $a = 7^5 = 16807$  och  $b = 0$ .

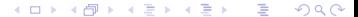

www.math-stockholm.se/cirkel

$$
\blacktriangleright S = \{0, 1, 2, \ldots, m-1\}
$$

$$
\blacktriangleright f(x) = \mathsf{Mod}_m(ax + b)
$$

Välj  $m = 2^{31} - 1 = 2147483647$ ,  $a = 7^5 = 16807$  och  $b = 0$ .

Eftersom m är ett primtal och a är ett primitivt element modulo  $m$ så är enligt Sats 4.1.5 generatorns period  $2^{31} - 2$ för alla positiva  $x_0 \in S$ .

**K ロ ▶ K 何 ▶** 

 $\Omega$ 

$$
\blacktriangleright S = \{0, 1, 2, \ldots, m-1\}
$$

$$
\blacktriangleright f(x) = \mathsf{Mod}_m(ax + b)
$$

Välj  $m = 2^{31} - 1 = 2147483647$ ,  $a = 7^5 = 16807$  och  $b = 0$ .

Eftersom m är ett primtal och a är ett primitivt element modulo  $m$ så är enligt Sats 4.1.5 generatorns period  $2^{31} - 2$ för alla positiva  $x_0 \in S$ .

Slumptalen  $x_n$  är heltal i S.

www.math-stockholm.se/cirkel

 $\Omega$ 

**K ロ ▶ K 何 ▶** 

$$
\blacktriangleright S = \{0, 1, 2, \ldots, m-1\}
$$

$$
\blacktriangleright f(x) = \mathsf{Mod}_m(ax + b)
$$

Välj  $m = 2^{31} - 1 = 2147483647$ ,  $a = 7^5 = 16807$  och  $b = 0$ .

Eftersom m är ett primtal och a är ett primitivt element modulo  $m$ så är enligt Sats 4.1.5 generatorns period  $2^{31} - 2$ för alla positiva  $x_0 \in S$ .

Slumptalen  $x_n$  är heltal i S. Om vi vill ha slumptal mellan 0 och 1, sätt  $u_n = x_n/m$ .

www.math-stockholm.se/cirkel

つへへ

 $\leftarrow$   $\Box$   $\rightarrow$   $\leftarrow$   $\leftarrow$   $\Box$   $\rightarrow$ 

Kapitel 4 – Tärningen är kastad **[Kapitel 4.1 – Pseudoslumptal](#page-9-0)** Kapitel 4.2 – Tillämpningar av slumptal<br> **COOO●©OO** ● ©OOO●©OO

#### En användbar linjär kongruensgenerator  $L(m, a, b)$ :  $x_0 = 1$

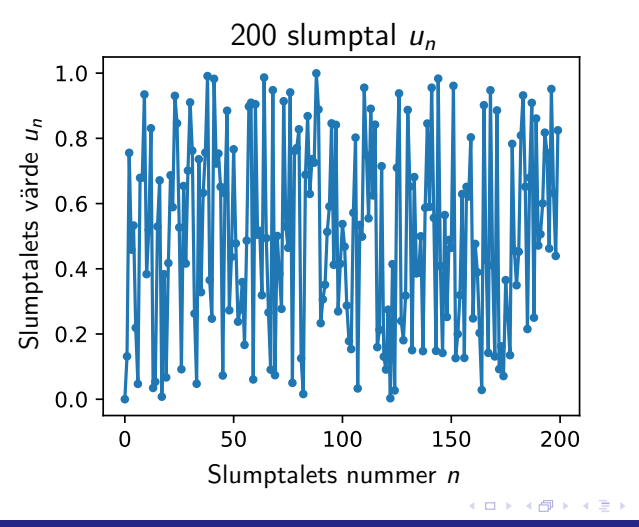

www.math-stockholm.se/cirkel

 $299$ 

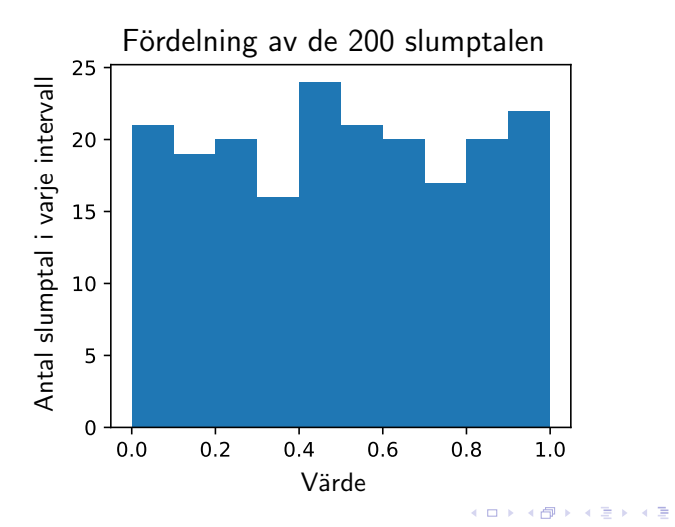

www.math-stockholm.se/cirkel

 $QQ$ 

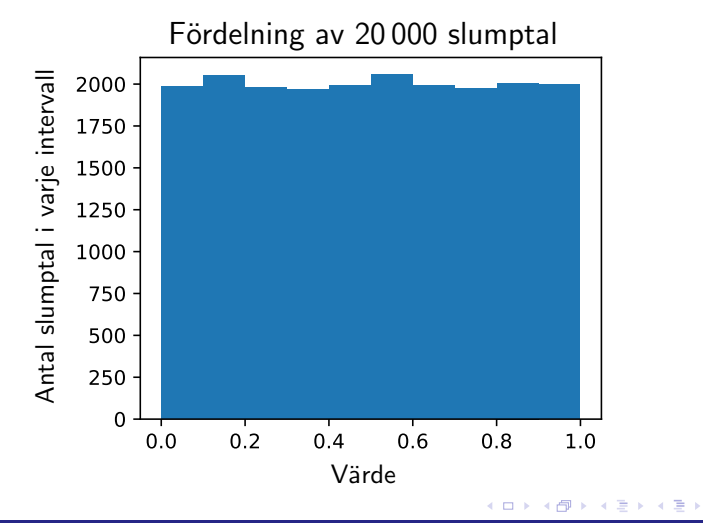

www.math-stockholm.se/cirkel

つへへ

#### Exempel 4.1.12: En tärning

Sätt

$$
t_n = \lfloor 6u_n \rfloor + 1
$$

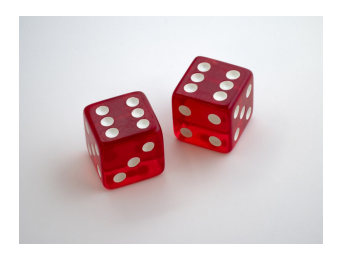

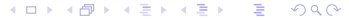

www.math-stockholm.se/cirkel

#### <span id="page-22-0"></span>Exempel 4.1.12: En tärning

Sätt

$$
t_n = \lfloor 6u_n \rfloor + 1
$$

Med  $x_0 = 1$  blir de första  $t_n$ 

1, 1, 5, 3, 4, 2, 1, 5, 5, 6, 3, 4, 5, ...

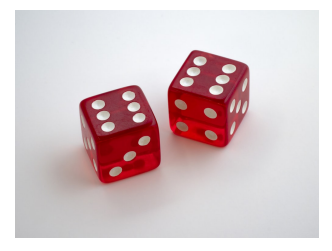

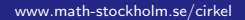

つへへ

4 0 8 ∢●

## <span id="page-23-0"></span>Kapitel 4.2 – Tillämpningar av slumptal

- Egen läsning i kompendiet
	- **Kryptering**
	- $\blacktriangleright$  Slumpvandring
	- Monte Carlo-beräkningar

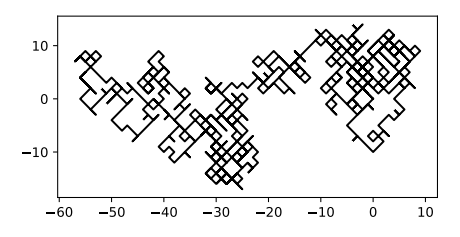

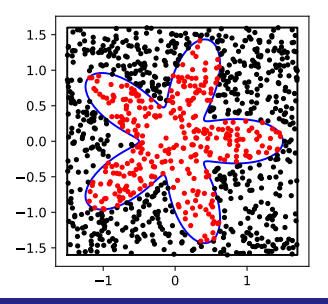

www.math-stockholm.se/cirkel

 $290$